### Molekulové vibrace

- Vidíme pomocí:
	- { IR spektroskopie
	- Ramanovy spektroskopie
- Typické frekvence:  $10^{12}$  Hz  $10^{14}$  Hz vlnočty 30 cm<sup>-1</sup> Hz - 4400 cm<sup>-1</sup> (H<sub>2</sub>)
- Kvantované, ovlivňují termodynamické vlastnosti (C<sub>p</sub>, G ...)

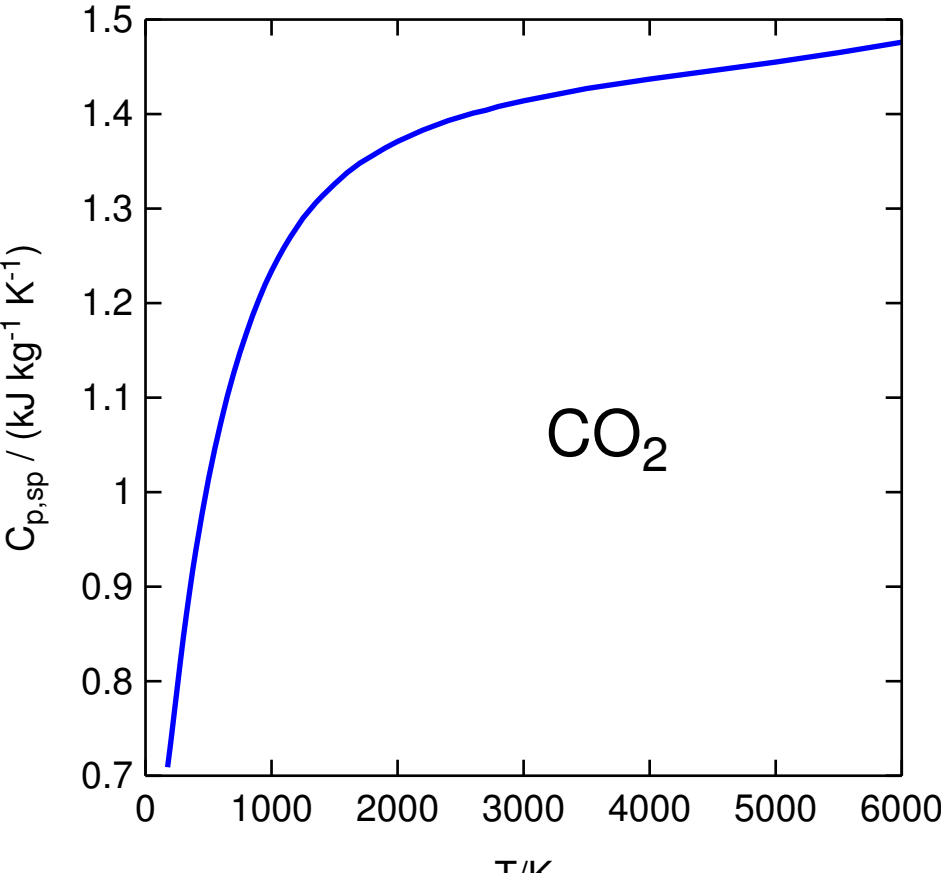

[tchem/showvib.sh] $1/20$ 

# Harmonický oscilátor klasicky 2/20

$$
U(x) = \frac{K}{2}x^2, \quad F = -\frac{dU}{dx} = -Kx = m\ddot{x}
$$

Řešení:

$$
x = C_1 \cos(\sqrt{K/m}t) + C_2 \sin(\sqrt{K/m}t) \Rightarrow v = \frac{1}{2\pi} \sqrt{\frac{K}{m}}
$$

Dvojatomová molekula:

$$
U(x) = \frac{K}{2}(x_1 - x_2)^2,
$$
  
\n
$$
m_1 \ddot{x}_1 = -K(x_1 - x_2), \quad m_2 \ddot{x}_2 = -K(x_2 - x_1)
$$
  
\n
$$
\Rightarrow \ddot{x}_2 - \ddot{x}_1 = -\frac{K}{\mu}(x_2 - x_1), \quad \mu = \frac{1}{1/m_1 + 1/m_2}
$$
  
\n
$$
v = \frac{1}{2\pi} \sqrt{\frac{K}{\mu}}
$$

# Normální (fundamentální) vibrační mody  $\frac{3/20}{T03}$

Pot. energie  $U_{pot}(\tau)$ ,  $\tau = {\vec{r}_1, \ldots, \vec{r}_N,}$ , minimum  $\tau_{min}$ , výchylka  $\Delta \tau = \tau - \tau_{min}$ Taylor do 2. řádu v minimu:  $\swarrow$  $=0$ 

$$
U_{pot}(\tau)=U_{pot}(\tau_{min})+\sum_i \frac{\partial U_{pot}}{\partial \vec{r}_i}(\tau_{min})\cdot \Delta \vec{r}_i+\frac{1}{2}\sum_{i,j}\Delta \vec{r}_i\cdot \frac{\partial^2 U_{pot}}{\partial \vec{r}_i \partial \vec{r}_j}(\tau)\cdot \Delta \vec{r}_j
$$

$$
m_i \ddot{\vec{r}}_i \equiv m_i \frac{\partial^2 \vec{r}_i}{\partial t^2} = \vec{f}_j = -\sum_j A_{ij} \Delta \vec{r}_j, \quad A_{ij} = \frac{\partial^2 U_{pot}}{\partial \vec{r}_i \partial \vec{r}_j} (\tau_{min}), \quad \Delta \vec{r}_i = \vec{r}_i - \vec{r}_{i,min}
$$

Maticový zápis:  $M \cdot \Delta \ddot{\tau} = -A \cdot \Delta \tau$ , kde  $M = \text{diag}(m_1, m_1, m_1, \ldots, m_N, m_N, m_N)$ 

Hledáme transformaci (bázi) ve tvaru:

$$
\Delta \tau = M^{-1/2} \cdot U \cdot u \qquad \qquad \text{znamená násobení}
$$

matice jsou  $3N \times 3N$ 

T03

kde U je orthogonální matice. Po dosazení:

$$
M \cdot M^{-1/2} \cdot U \cdot \ddot{u} = -A \cdot M^{-1/2} \cdot U \cdot u
$$

Zleva znásobíme  $M^{-1/2} \cdot U^{-1}$ .:

$$
\ddot{\mathbf{u}} = -\mathbf{B} \cdot \mathbf{u}, \quad \mathbf{B} = \mathbf{U}^{-1} \cdot \mathbf{M}^{-1/2} \cdot \mathbf{A} \cdot \mathbf{M}^{-1/2} \cdot \mathbf{U}
$$

# Normální (fundamentální) vibrační mody  $\frac{4/20}{T\alpha^2}$

Najdeme-li U tak, že B =  $U^{-1} \cdot M^{-1/2} \cdot A \cdot M^{-1/2} \cdot U$  je diagonální (diagonalizujeme matici  $\boldsymbol{A'} = \boldsymbol{M}^{-1/2}\cdot\boldsymbol{A}\cdot\boldsymbol{M}^{-1/2})$ , rovnice se nám rozpadne na 3N nezávislých harmonických oscilátorù:

T03

$$
\ddot{u}_{\alpha} = -B_{\alpha\alpha}u_{\alpha}, \quad \alpha = 1, \ldots, 3N
$$

Úloha je ekvivalentní nalezení vlastních čísel a vektorů matice  $A'$ :

$$
u^{-1} \cdot A' \cdot u = B, \quad A' \cdot u = u \cdot B
$$

Neboli pro sloupce  $\psi_\alpha$  matice  $U$ ,  $\psi_\alpha = U_{\alpha\alpha}$ 

$$
\bm{A'}\cdot\bm{\psi}_{\alpha}=B_{\alpha\alpha}\bm{\psi}_{\alpha},\quad \ (\bm{A'}-B_{\alpha\alpha}\bm{I})\cdot\bm{\psi}_{\alpha}=0
$$

co¾ lze splnit pro

$$
\text{det}(\bm{A'}-B_{\alpha\alpha}\bm{I})=0
$$

Frekvence jsou

$$
\nu_\alpha=\frac{\sqrt{B_{\alpha\alpha}}}{2\pi}
$$

Tyto mody se pak kvantují (pokud se "vejdou do jámy") Ale: anharmonicita, vyšší harmonické a kombinační frekvence, Fermiho rezonance, interakce s rotacemi, bráněná rotace ...

## Normální (fundamentální) vibrační mody  $\frac{5/20}{T03}$

Fundamentální pohyby jsou kolmé, neboť A' je symetrická, pak totiž

$$
\pmb{\psi}_{\beta}\cdot\pmb{A'}\cdot\pmb{\psi}_{\alpha}=B_{\alpha\alpha}\pmb{\psi}_{\beta}\cdot\pmb{\psi}_{\alpha}
$$

a zároveň

$$
\pmb{\psi}_{\beta}\cdot\pmb{A'}\cdot\pmb{\psi}_{\alpha}=\pmb{\psi}_{\alpha}\cdot\pmb{A'}\cdot\pmb{\psi}_{\beta}=B_{\beta\beta}\pmb{\psi}_{\beta}\cdot\pmb{\psi}_{\alpha}
$$

z čehož pro  $B_{\beta\beta} \neq B_{\alpha\alpha}$  plyne  $\psi_{\beta} \cdot \psi_{\alpha} = 0$ .

Příklad. Dvě částice o hmotnosti m spojené pružinou na přímce

$$
U_{pot} = \frac{K}{2}(x - y)^2 \Rightarrow A' = \begin{pmatrix} K/m & -K/m \\ -K/m & K/m \end{pmatrix} \Rightarrow B = diag(2K/m, 0)
$$

Frekvence jsou

$$
\nu_1 = \frac{\sqrt{2K/m}}{2\pi} \text{ (sym. stretch)}, \quad \nu_2 = 0 \text{ (translationí pohyb)}
$$

Vlastní vektory (nenormalizované) jsou:

$$
\psi_1 = \begin{pmatrix} 1 \\ -1 \end{pmatrix}, \quad \psi_2 = \begin{pmatrix} 1 \\ 1 \end{pmatrix}
$$

### $V$ ýpočet vibrací  $\frac{6/20}{T\alpha^2}$

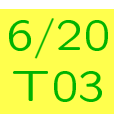

Potenciální energii  $U_{pot}(\tau)$ ,  $\tau = {\vec{r}_1, \ldots, \vec{r}_N}$ , lze počítat:

- Kvantově-chemickým softwarem, např. GAUSSIAN.
	- Obecně přesnější (v závislosti na metodě), avšak pomalejší.
- - Pomocí klasického silového pole, které se skládá z:
		- { vazebných sil (vazby, úhly [zpravidla harmonický potenciál], torze, . . . )
		- { nevazebných sil (Lennard-Jones, Coulombovy síly)

Rychlejší, ale musím nějak získat silové pole.

### Cvičení

Při cvičení budou použita následující silová pole:

- { CHARMM 21 (united atom [UA]), CHARMM 22 (all atom [AA])
- $-$  GROMOS96
- $-$  TraPPE (UA, AA)
- $-$  a další získané z literatury podle potřeby

Výpoèty jsou implementovány v balíku MACSIMUS

# 1. připojení na vzdálený počítač  $\frac{7/20}{T\alpha^2}$

Použitý software funguje pod systémem linux.

Pro připojení ze školních Windows k linuxovému počítači musíte mít:

Terminál s příkazovým řádkem (PuTTY)

- Windows Start  $\rightarrow$  hledat  $\rightarrow$  putty a program spustte.
- Host name  $\rightarrow$  a325-1 nebo 403-a324-01 nebo 403-as67-01
- Connection  $\rightarrow$  SSH  $\rightarrow$  Tunneling]  $\rightarrow$  X11  $\rightarrow$   $\overline{X}$  Enable X11 forwarding
- zpět Session  $\rightarrow$  Open
- Login as: guest
- Password: sdělím na místě

### X server pro zobrazení grafiky (XMing)

Windows Start  $\rightarrow$  hledat  $\rightarrow$  xming a spustte

Všechny dotazy potvrdit. Ve stavovém řádku se musí objevit ikona

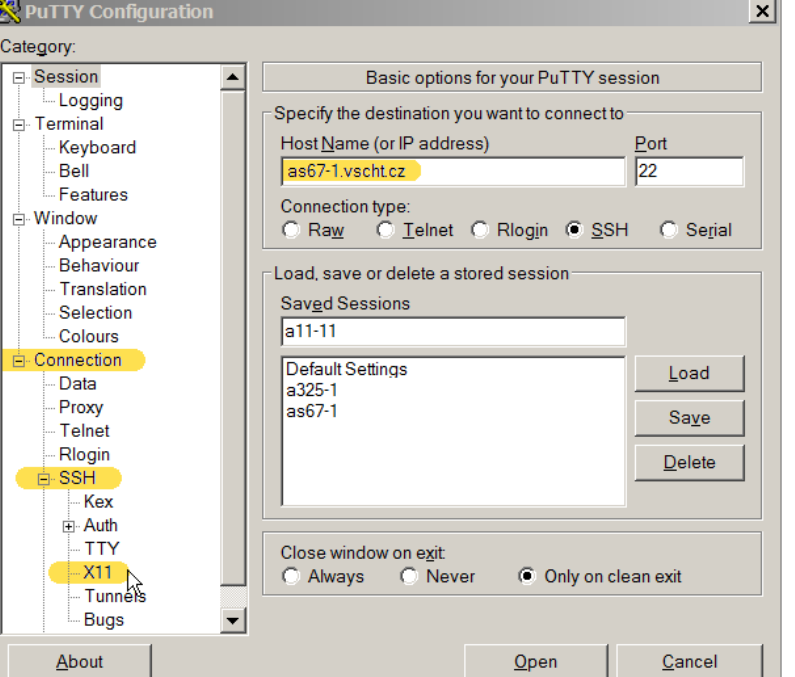

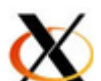

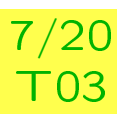

# 2. Test připojení a statem a statem statem statem statem statem statem statem statem statem statem statem statem statem statem statem statem statem statem statem statem statem statem statem statem statem statem statem stat

T03

Základním způsobem práce pod Unixem/Linuxem je příkazový řádek, což je vstup interpretu příkazů (shellu): napíšete příkaz a stisknete Enter.

- Začátek řádku (např. guest@a325-1:~\$) se nazývá prompt.
- Celé okno s promptem a výstupem se nazývá terminál.
- Pokud chcete předchozí příkaz opravit a spustit znova, použijte kurzorovou šipku nahoru a opravte.

Jako test, že připojení je v pořádku, zkuste: guest@a325-1:~\$ xclock Zobrazí se hodiny. Hodiny zrušte buď myší  $|x|$ , nebo stiskem  $\boxed{\text{Ctrl-C}}$  v okně terminálu.

### Nevidíte hodiny???

- Nejsou ikonizované? Hledejte dole na liště.
- Zaškrtli jste X11 forwarding při startu PuTTY?

Vidíte ikonu  $\bigotimes$  ve stavovém řádku?

- Restartujte PuTTY a/nebo Xming.
- Restartujte Windows. . .

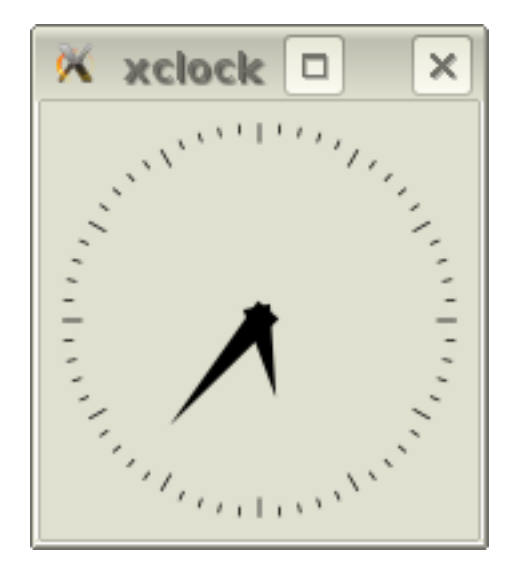

## 3. Start prostředí  $\frac{9/20}{T03}$

T03

Budeme pracovat v prostředí "Midnight Commander"

Napište za prompt:

```
guest@a325-1:~$ nmf
```
objeví se okno Midnight Commanderu, které se  $\pm$  chová jako Windows Commander nebo okno se složkou; dvojklik spouští výpočet

V případě "molekuly" PEPTIDE budete vyzváni k zadání aminokyselin a silového pole.

V případě zmatku v okně terminálu zkuste opakovaně stisknout Ctrl-O.

Z Midnight Commanderu se vyskočí pomocí F10.

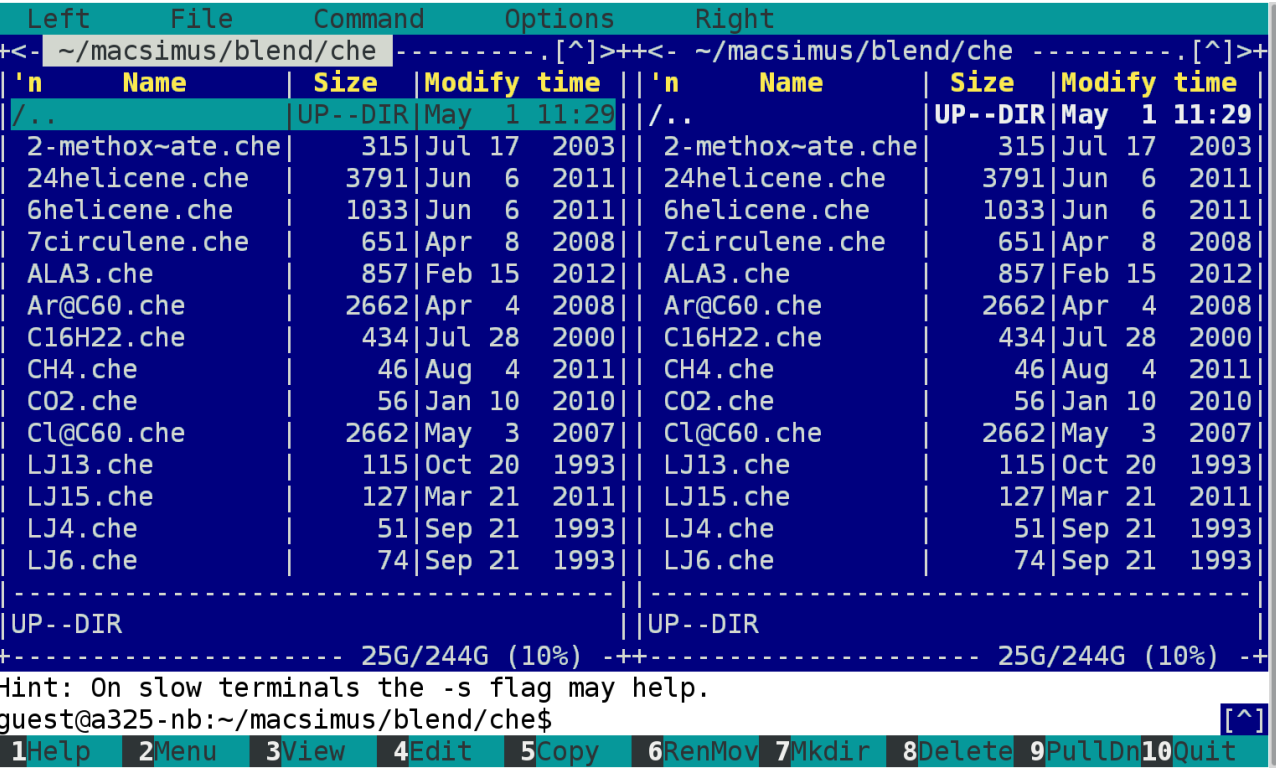

# 4. Optimalizace molekuly  $\frac{10/20}{T_{03}}$

Optimalizace (zde) = minimalizace energie, používá se metoda konjugovaných gradientù

- Objeví se okno "blend", kde se molekula optimalizuje. Počkejte, až proces skončí = energie (v kcal/mol) se nemění a z růžové se změní na bleděmodrou.
- U větších molekul kliknout na Minimize na panelu (či hot key  $|,|$  v okně s molekulou) pro dooptimalizaci.
- $\blacktriangleright$  Vypadá-li molekula divně, zkuste Random (hot key  $\ket:$ ) (náhodná porucha).
- Můžete také změnit konformaci "ručně" takto: označíme atom $(y)$  (klik doprostřed), Move marked nebo hot key  $|m|$ , otoèíme a pokraèujeme optimalizací (Minimize nebo

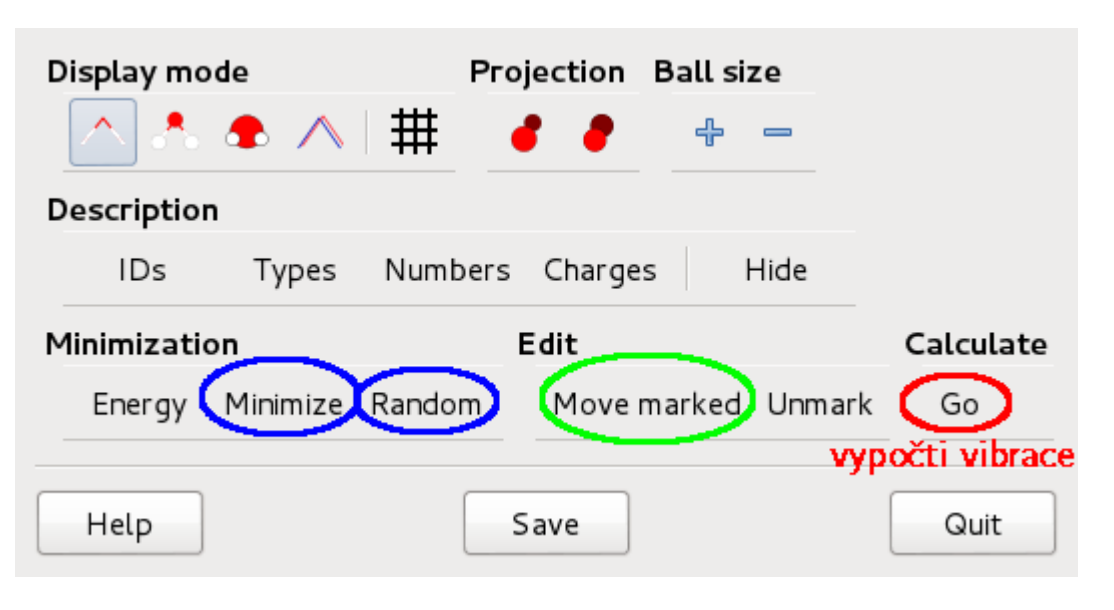

## 5. Výpočet vibrací  $\frac{11/20}{T_{03}}$

- Po dokončení optimalizace klikneme na Go v panelu Calculate, nebo stiskem  $\left| . \right|$  v okně, kde se zobrazuje molekula. Tím se:
	- vypočte (vážená) matice druhých derivaci
	- { vypoètou se vlastní èísla a vektory
	- { výsledky se exportují pro zobrazovaè

Pokud se objeví (v okně terminálu) hláška

\*\*\* WARNING in /home/guest/macsimus/blend/blend.c:451 \*\*\* too large angle energy (14.2405 kcal/mol) around site 18 \*\*\* (check, e.g., pyramidal error of tetrahedral angles)

\*\*\* select: (a)bort (e)xit (c)ontinue

je to normální pro molekuly s 3- a 4- kruhy, jinak může být problém v špatné konformaci okolo uhlíku  $-$  nutno opravit ručně.

Pokračujeme c Enter

#### 6. Zobrazení vibrací  $\frac{12/20}{T_{02}}$ T03 Mezi vibračními mody přecházíme pomocí <sup>d b</sup> nebo PgUp a PgDn Molekulu lze otočit levým tlačítkem myši, zvětšit/zmenšit kolečkem Změna zobrazení: horní řádek panelu nebo hot keys  $\boxed{g}$  a  $\boxed{G}$ Konec: Quit nebo dvakrát ESC Display mode ᄾᆝᄎᅕᆡᅀᆇᆝᄉ - 20 Playback Speed  $\Box$  $\mathbb{D}$ back |  $\triangleright$ 45  $M \otimes M$  $M \ll Q$ **Ball size** Ball/bar ratio předchozí / další vibrace Edit Move marked Unmark Click range Invert Misc Trace Redraw Projections StdRot

Help

Quit

Save

### Kvantová statistika harmonického oscilátoru  $[$ tchem/O2vib.sh $]$  $13/20$

Vibrační módy se kvantují – klasická aproximace je dobrá jen výjimečně!

$$
E_{\text{vib}} = h\nu(n + \frac{1}{2}), \quad n = 0, 1, \ldots
$$

T03

n

Výběrová pravidla:  $n \rightarrow n \pm 1$ 

IR: změna dipólového momentu, Raman: změna polarizovatelnosti

### Pravděpodobnost stavu n:

$$
\pi(n) = \frac{\exp(-h\nu n / k_B T)}{\sum_{n'=0}^{\infty} \exp(-h\nu n / k_B T)} = \exp(-h\nu n / k_B T)[1 - \exp(-h\nu / k_B T)]
$$
\n
$$
= \frac{\exp(-\Theta_{\text{vib}} n / T)}{\sum_{n'=1}^{\infty} \exp(-\Theta_{\text{vib}} n / T)} \qquad \qquad \begin{array}{l}\n1 \\
\vdots \\
0.9 \\
0.8 \\
\vdots \\
0.8 \\
\end{array}
$$
\n
$$
\pi(n) \text{ pro } T = 1000 \text{ K.}
$$
\n
$$
\pi(n) \text{ pro } T = 1000 \text{ K.}
$$
\n
$$
\pi(n) \pi(n) = 1000 \text{ K.}
$$
\n
$$
\pi(n) \pi(n) = \pi(n) \text{ pro } T = 1000 \text{ K.}
$$
\n
$$
\pi(n) \pi(n) = \pi(n) \text{ pro } T = 1000 \text{ K.}
$$
\n
$$
\pi(n) \pi(n) = \pi(n) \text{ pro } T = 1000 \text{ K.}
$$
\n
$$
\pi(n) \pi(n) = \pi(n) \text{ pro } T = 1000 \text{ K.}
$$
\n
$$
\pi(n) \pi(n) = \pi(n) \text{ pro } T = 1000 \text{ K.}
$$
\n
$$
\pi(n) \pi(n) = \pi(n) \text{ pro } T = 1000 \text{ K.}
$$
\n
$$
\pi(n) \pi(n) = \pi(n) \text{ pro } T = 1000 \text{ K.}
$$
\n
$$
\pi(n) \pi(n) = \pi(n) \text{ pro } T = 1000 \text{ K.}
$$
\n
$$
\pi(n) \pi(n) = \pi(n) \text{ pro } T = 1000 \text{ K.}
$$
\n
$$
\pi(n) \pi(n) = \pi(n) \text{ pro } T = 1000 \text{ K.}
$$
\n
$$
\pi(n) \pi(n) = \pi(n) \text{ pro } T = 1000 \text{ K.}
$$
\n
$$
\pi(n) \pi(n) = \pi(n) \text{ pro } T = 1000 \text{ K.}
$$
\n
$$
\pi(n) \pi(n) = \pi(n) \text{ pro } T = 1000 \text{ K
$$

## Rotace – tuhá lineární molekula  $\frac{14/20}{\pi}$

T03

Energie:

$$
E_{rot}=\frac{\hbar^2}{2I}J(J+1)=hc\tilde{\nu},\quad \tilde{\nu}=\tilde{B}J(J+1)
$$

kde  $\tilde{B} = \hbar^2/2$ Ihc je rotační konstanta (vyjádřená jako vlnočet, polovina vzdálenosti hladin při přechodu  $J = 0 \rightarrow 1$ ).

**Rotační teplota:**  $\Theta_{\text{rot}} = h\overline{B}c/k_{B}$ .

moment setrvačnosti dvojatomové molekuly (ve směru  $\hat{z}$ ):

$$
I=\sum_i m_i(z_i-z_{t\check{e}\check{z}i\check{s}t\check{e}})^2=\mu l^2,\hspace{0.5cm}\mu=\frac{1}{1/m_1+1/m_2}
$$

Stupeň degenerace:  $q = 2J + 1$ 

Povolené stavy závisí na symetrii: Nesymetrická molekula (CO): J = 0, 1, 2, ... Symetrická (H<sub>2</sub>, CO<sub>2</sub>): polovina stavů dle jaderného spinu:

- $-$  jen sudé J pro bosony  $s = 0$
- $-$  jen sudé J pro fermiony  ${\rm s}=\frac{1}{2}$  $\frac{1}{2}$  se spárovanými jad. spiny (*para*-vodík)
- $-$  jen liché J pro fermiony  ${\rm s}=\frac{\bar1}{2}$  $\frac{1}{2}$  s nespárovanými jad. spiny (*ortho*-vodík)  $\times$  3 projekce celkového spinu jader

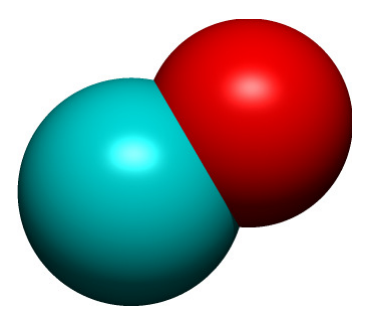

### Vsuvka: statistika jader  $H_2$

Báze prostoru spinu jádra i (i = 1, 2) je  $\{\alpha_i, \beta_i\} \equiv \{\ket{\frac{1}{2}}_i, \ket{-\frac{1}{2}}$  $\frac{1}{2}\rangle_{i}$ }  $\equiv \{ |i \uparrow \rangle, |i \downarrow \rangle \}.$ Platí:

T03

$$
\widehat{S}_{iz}\alpha_i=\frac{\hbar}{2}\alpha_i\equiv m_s\hbar\alpha_i,\quad \widehat{S}_{iz}\beta_i=-\frac{\hbar}{2}\beta_i
$$

$$
\widehat{S}_i^2 \alpha_i = \frac{3\hbar^2}{4} \alpha_i \equiv \hbar^2 s(s+1) \alpha_i, \quad \widehat{S}_i^2 \beta_i = \frac{3\hbar^2}{4} \beta_i
$$

Všechny  $\widehat{\mathsf{S}}_{\texttt{i}z}$ ,  $\widehat{\mathsf{S}}_{\texttt{i}}^2$  $\frac{2}{i}$  komutují.

Báze prostoru spinu obou částic je  $\{\alpha_1\alpha_2, \alpha_1\beta_2, \beta_1\alpha_2, \beta_1\beta_2\}.$ Vlastní vektory  $\widehat{L}^2 = (\widehat{S}_1 + \widehat{S}_2)^2$  a  $\widehat{L}_z = \widehat{S}_{1z} + \widehat{S}_{2z}$  jsou:

$$
\begin{aligned} \alpha_1\alpha_2, \quad & S=1, \quad M_S=1 \\ \beta_1\beta_2, \quad & S=1, \quad M_S=-1 \\ \alpha_1\beta_2+\beta_1\alpha_2, \quad & S=1, \quad M_S=0 \\ \beta_1\alpha_2-\beta_1\alpha_2, \quad & S=0, \quad M_S=0 \end{aligned}
$$

Triplet  $(S = 1)$  je symetrický vzhledem k záměně  $1 \leftrightarrow 2 \Rightarrow$  nutno zkombinovat s lichým J, aby byla vlnová funkce jader (fermionù) antisymetrická. Singlet  $(S = 0)$  je antisymetrický, možno kombinovat jen se sudým J.

### Rotace - příklad

Molekulární oxid uhelnatý má vzdálenost jader 0.1128 nm. Jaké rotaèní kvantové číslo J má maximální zastoupení při teplotě T = 300 K?  $\frac{1}{2}$  =  $\frac{1}{2}$ 

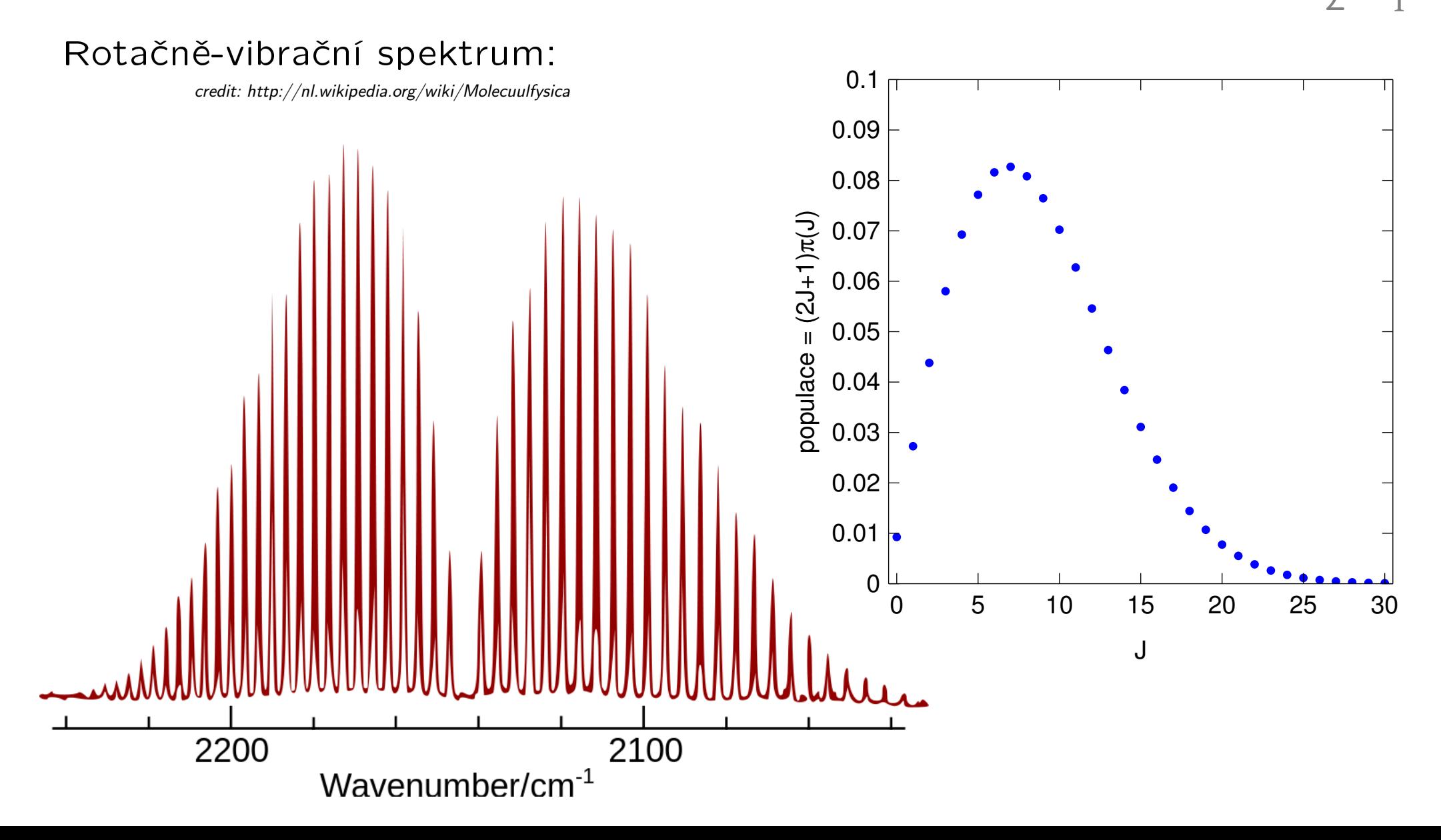

 $[$ tchem/rotCO.sh $]$  $16/20$ T03

# $\text{Rotace} - \text{složitější}$   $\frac{17/20}{T03}$

### Příklad

Vzdálenost jader C≡C v acetylenu je 120.3 pm, vzdálenost C{H je 106.0 pm. Vypočtěte populaci rotačních stavů při 300 K. Uvažujte jen <sup>1</sup>H a <sup>12</sup>C.

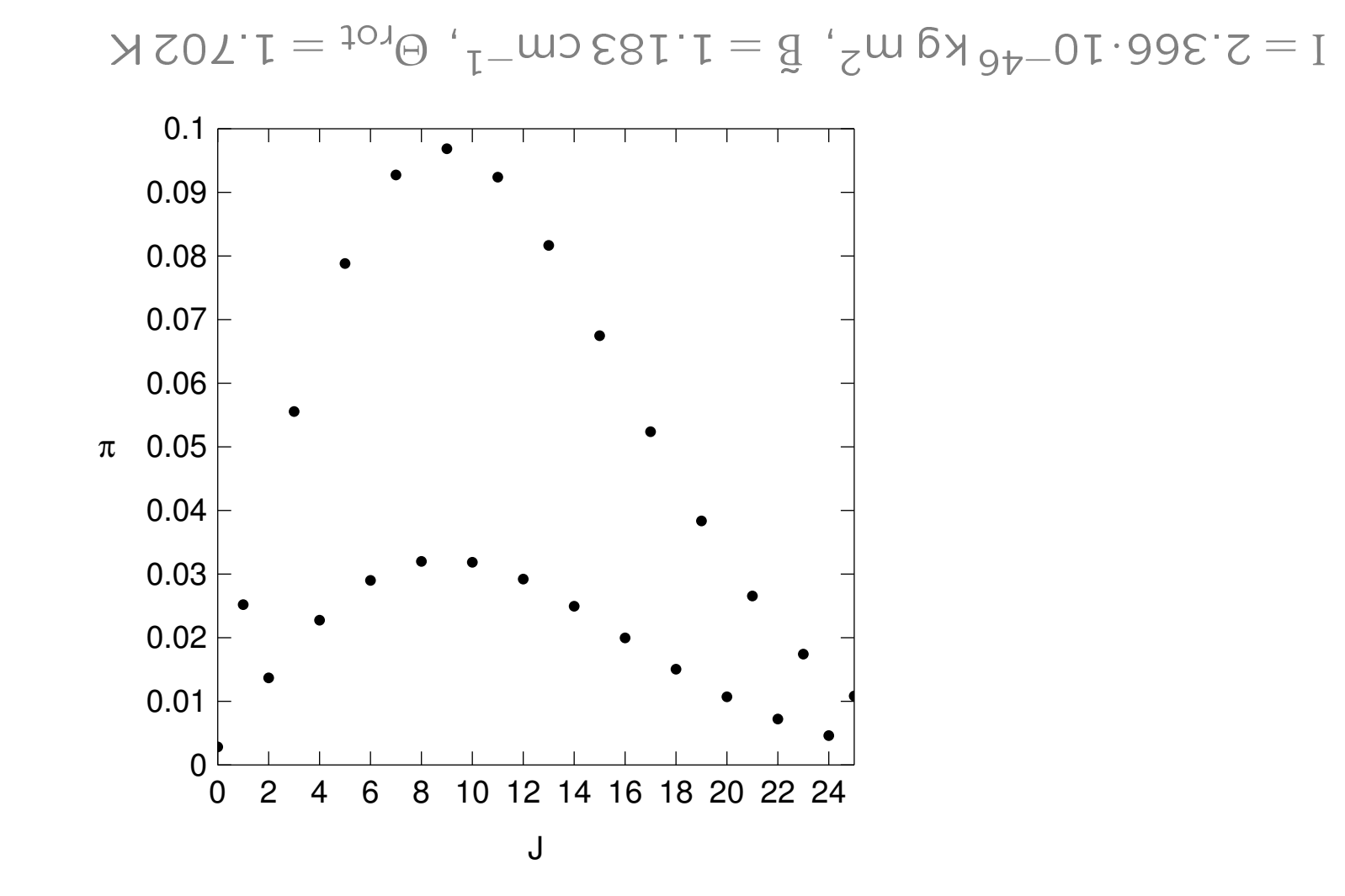

# Simulované rotačně-vibrační spektrum acetylenu  $\frac{18/20}{T_{03}}$

### Povolené přechody jsou  $\Delta J = \pm 1$ , tedy vzdálenost čar je 2 $\tilde{B} = 2.37$  cm<sup>-1</sup>.

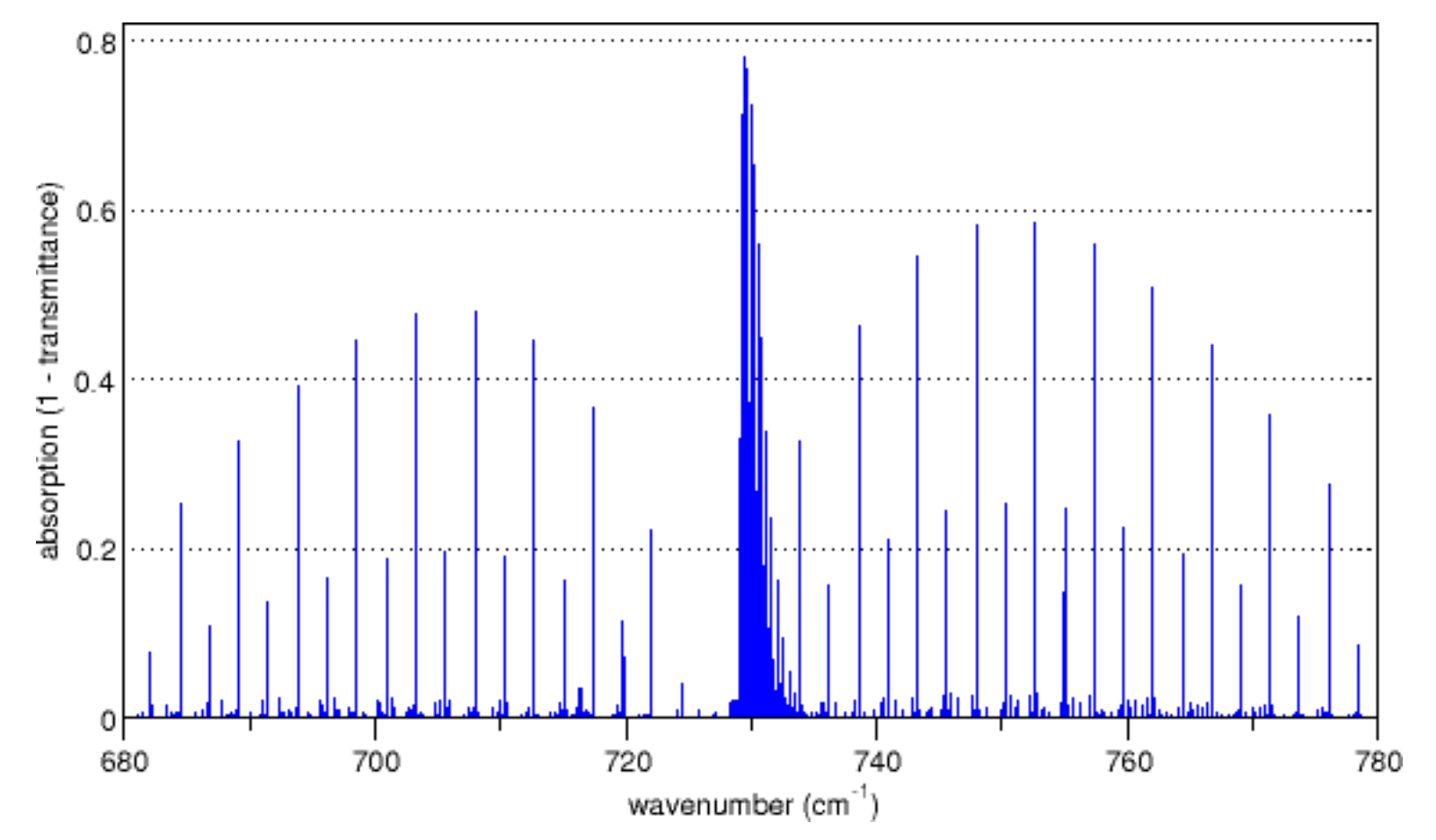

credit: http://commons.wikimedia.org/wiki/File:Acetylene 730.png

# **Tepelná kapacita ideálního plynu**  $\frac{19/20}{T_{03}}$

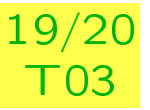

Každý stupeň volnosti víceatomových molekul přispívá. Sčítáme:

Ekvipartièní teorém (klasický) pro translace a rotace

Vibrace kvantově; každá fundamentální vibrace ( $\epsilon = \tilde{\nu}$ ch):

$$
U_{vib} = \frac{\displaystyle \sum_{n=0}^{\infty}{(n+\frac{1}{2})\varepsilon\,e^{-n\varepsilon/k_BT}}}{\displaystyle \sum_{n=0}^{\infty}{e^{-n\varepsilon/k_BT}}} \ \ \Rightarrow \ \ C_{vib,m} = \frac{N_A\varepsilon^2}{k_BT^2}\frac{e^{-\varepsilon/k_BT}}{[1-e^{-\varepsilon/k_BT}]^2}
$$

Nezapomenout na  $C_{pm} - C_{Vm} = R$ 

### Omezení:

- Klasická hodnota neplatí u rotací lehkých molekul (H<sub>2</sub> – viz vpravo)
- U složitých molekul neplatí harmonická aproximace. Alternativní model: bráněná rotace.

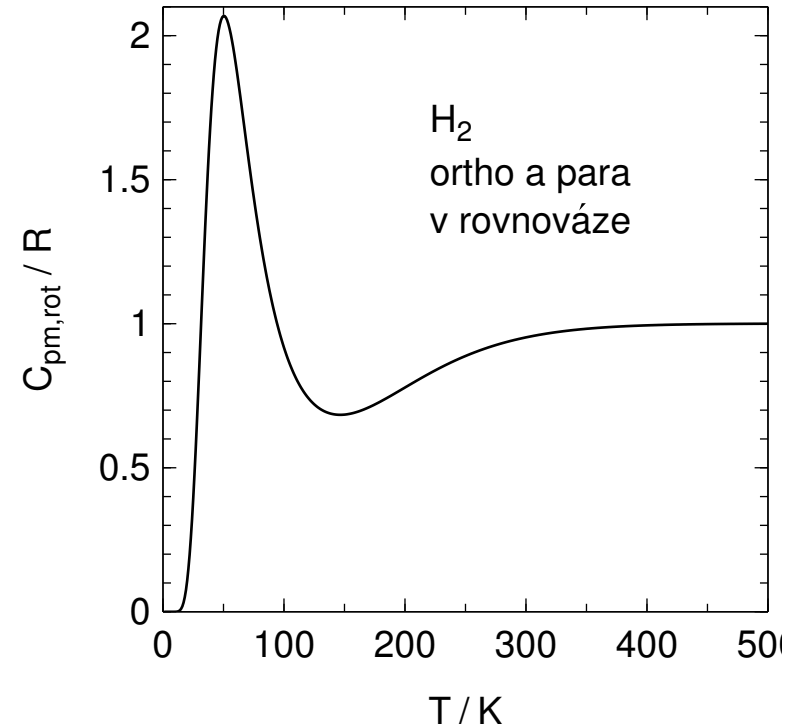

### Tepelná kapacita ideálního plynu – příklad [tchem/showvib.sh]<sub>20/20</sub>

Vypočtěte C<sub>pm</sub> (molární tepelnou kapacitu za konstantního tlaku) oxidu uhličitého při teplotách 500 a 1000 K. Vzdálenost  $CO = 1.162 \text{ Å}$ , čtyři základní vibraèní mody (fundamentální frekvence, normální vibrace) jsou (v jednotkách cm<sup>−1</sup>): 2349, 1320, 667 (2× degenerovaný). Srovnejte s experimentálními hodnotami 44.61 J K<sup>-1</sup> mol<sup>-1</sup> a 54.30 J K<sup>-1</sup> mol<sup>-1</sup>.

 $10^{-1}$   $\mu$  10 J K  $^{-1}$   $\mu$   $\mu$  10  $^{-1}$   $\mu$  54.19 J K  $^{-1}$   $\mu$ 

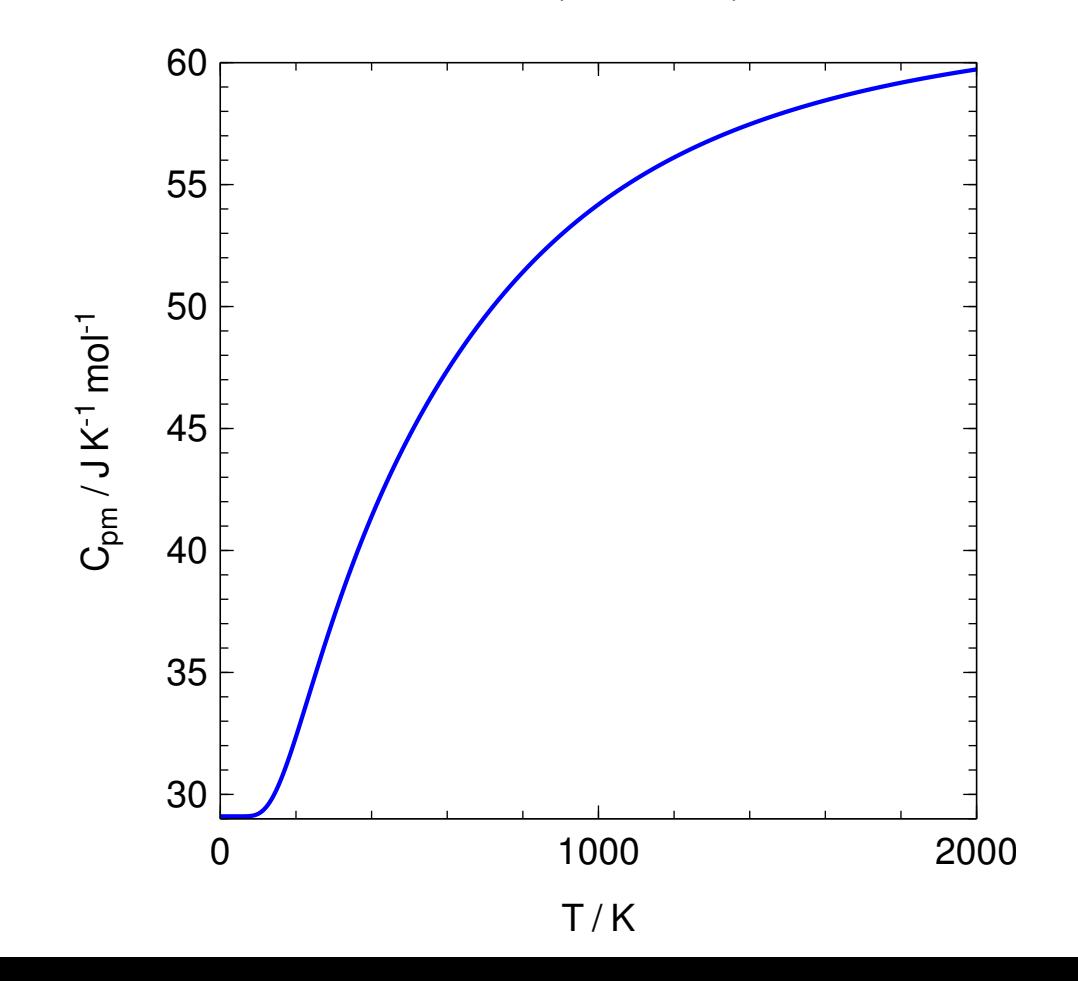